## Лабораторная работа №3

## «Работа с графиками в среде *Mathcad.* Исследование цепи синусоидального тока в среде *Orcad* ».

Задание 1.

Построить в среде *Mathcad* графики функций представленных на рисунках:

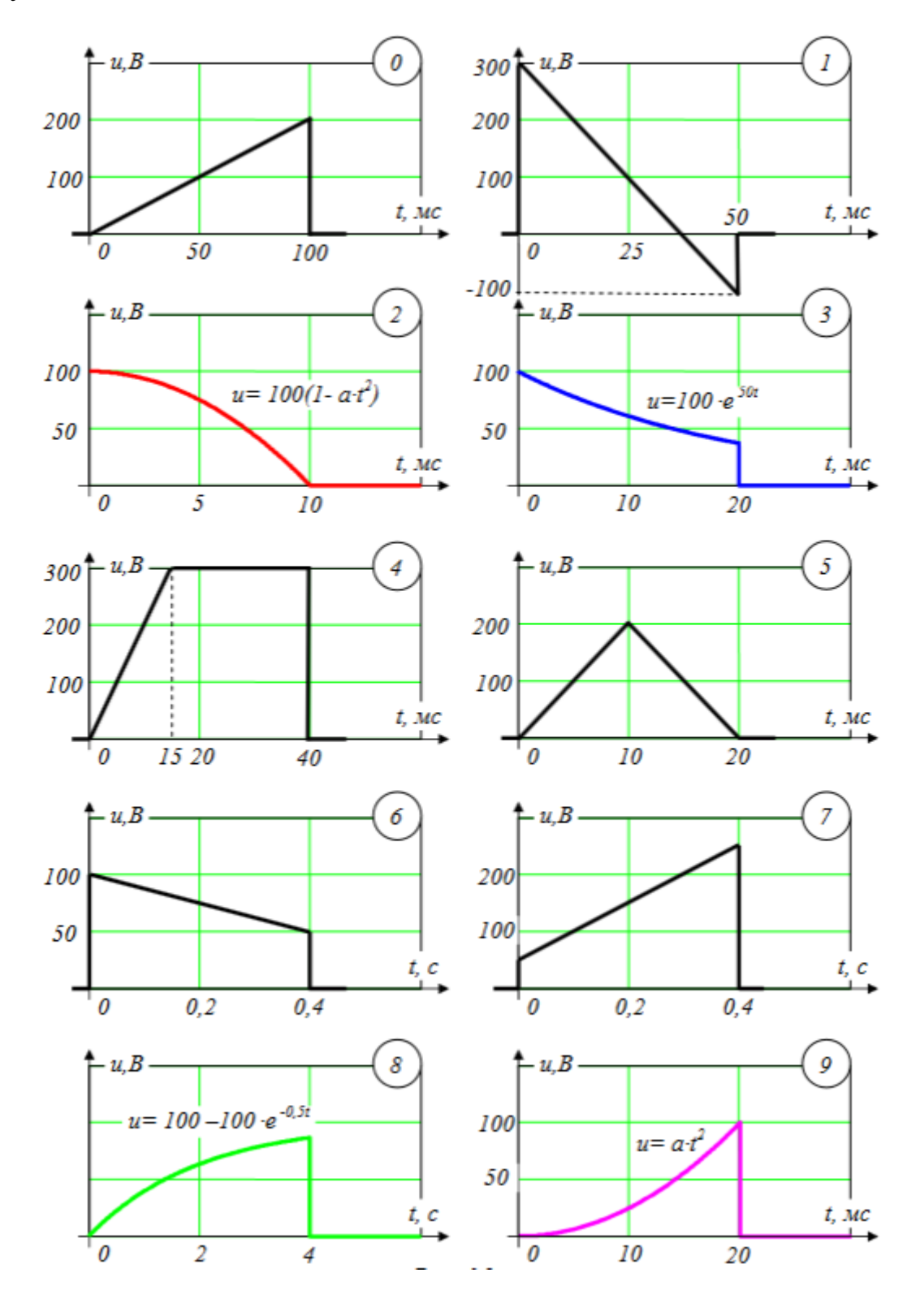

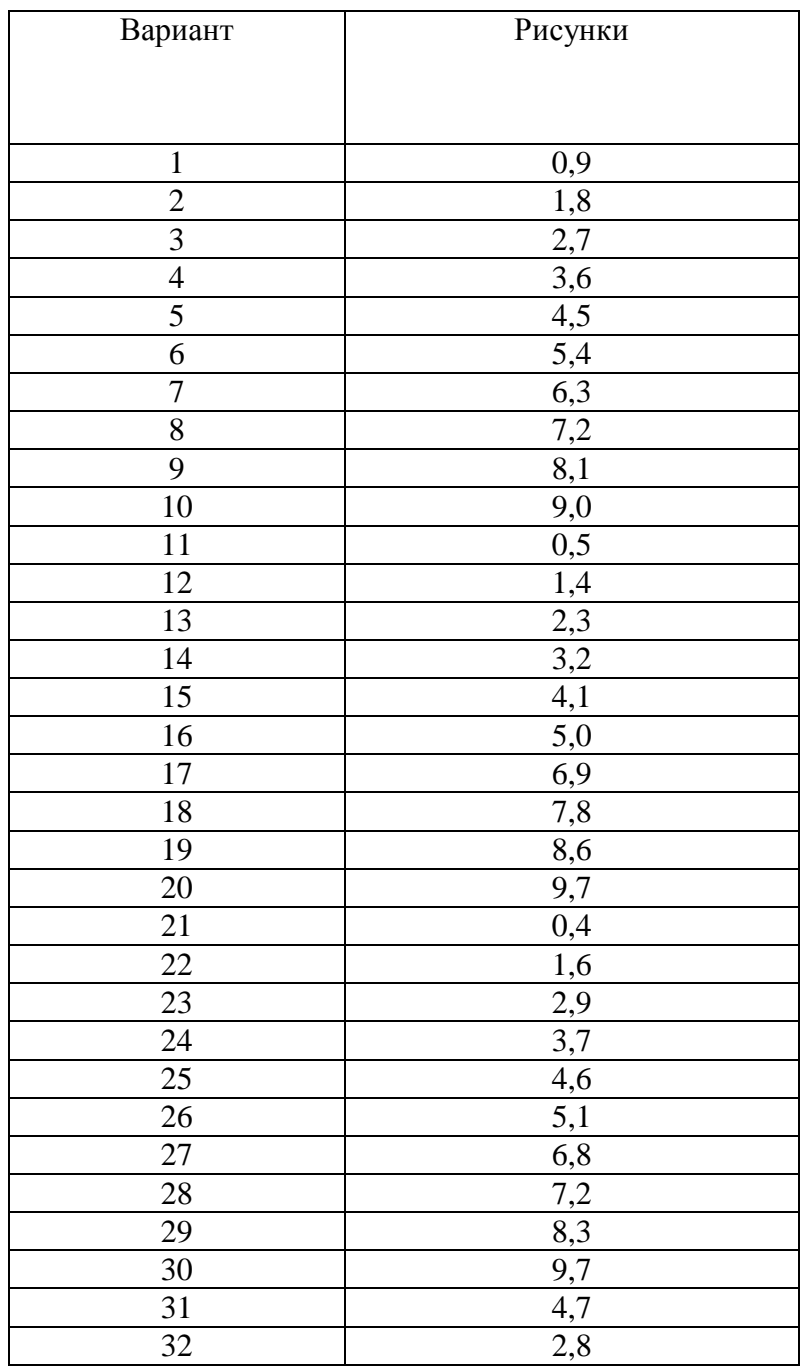

## Задание 2.

Для схемы представленной на рисунке 2 согласно варианту написать код в среде *Orcad*, запустить его на исполнение и вывести графики напряжения источника и токов во всех ветвях электрической цепи.

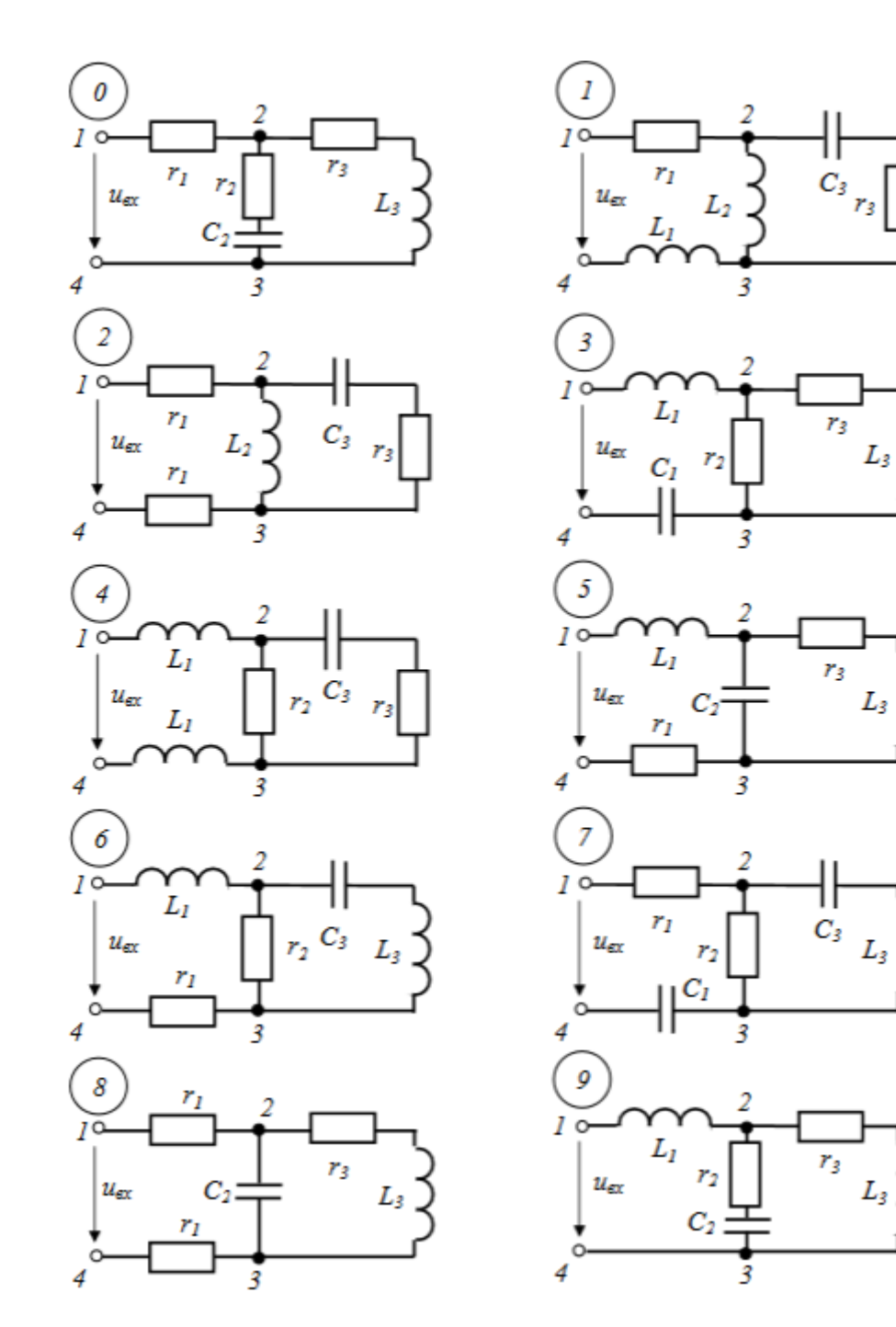

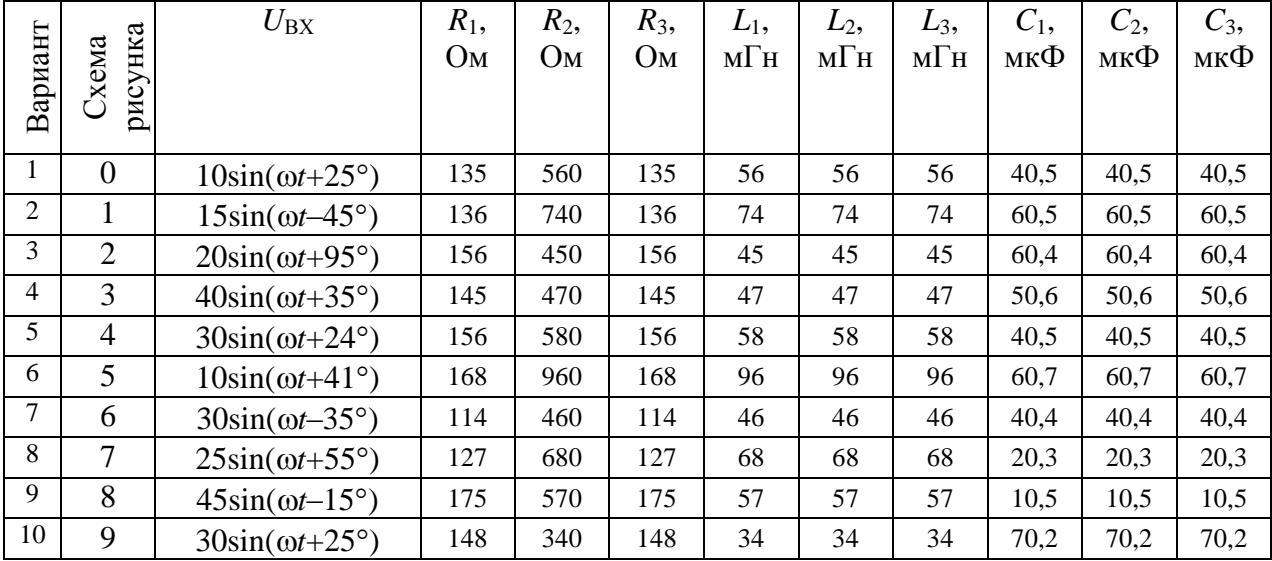

![](_page_3_Picture_1.jpeg)